#### L2 Computational Physics Week 1 - Introduction

- To view slide-by-slide animations in this PDF, do not view it in your web browser
	- Save it to disk
	- View "Full Screen"
		- Acrobat/Windows [CTRL+L]
		- "View / Enter Full Screen" in OS X/Previews
		- Move between pages with arrow keys

### Lecture 1 Overview

- What is…
	- a Computer?
	- **•** Computational Physics?
	- Programming?
- Course Information
	- **•** Course Structure
	- **•** Learning Outcomes
	- **•** Weekly Assessments
	- Getting the most out of the lectures
- **•** General Background
	- **•** Languages
	- Symbolic Maths
	- Speed
	- Accuracy

# Week 1

Course Overview

What is a computer? What is Computatuional Physics?

#### "Calculator"

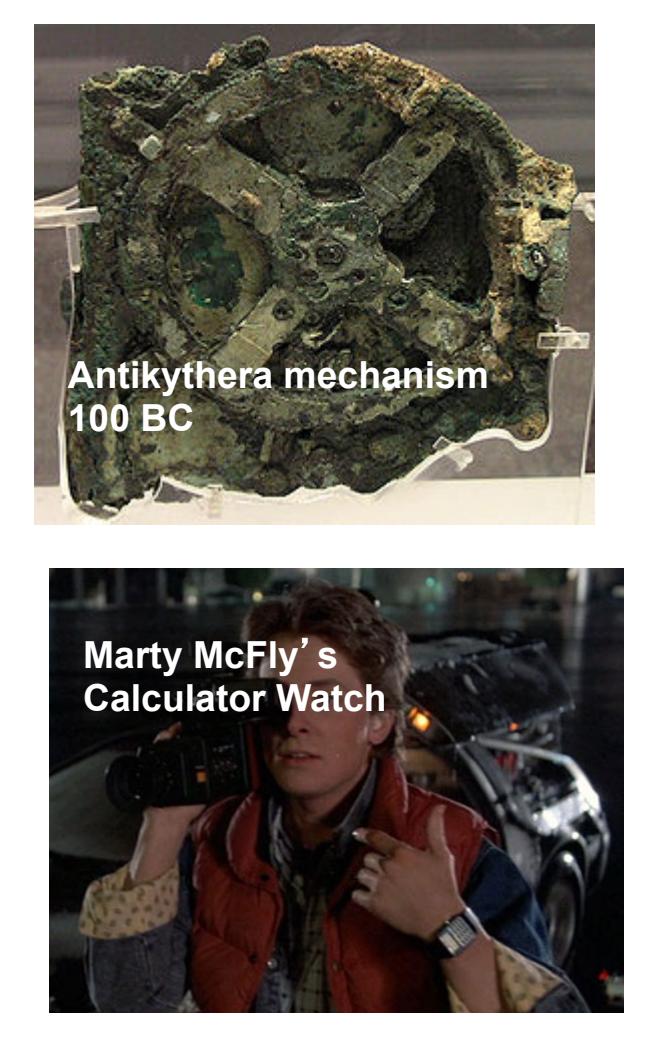

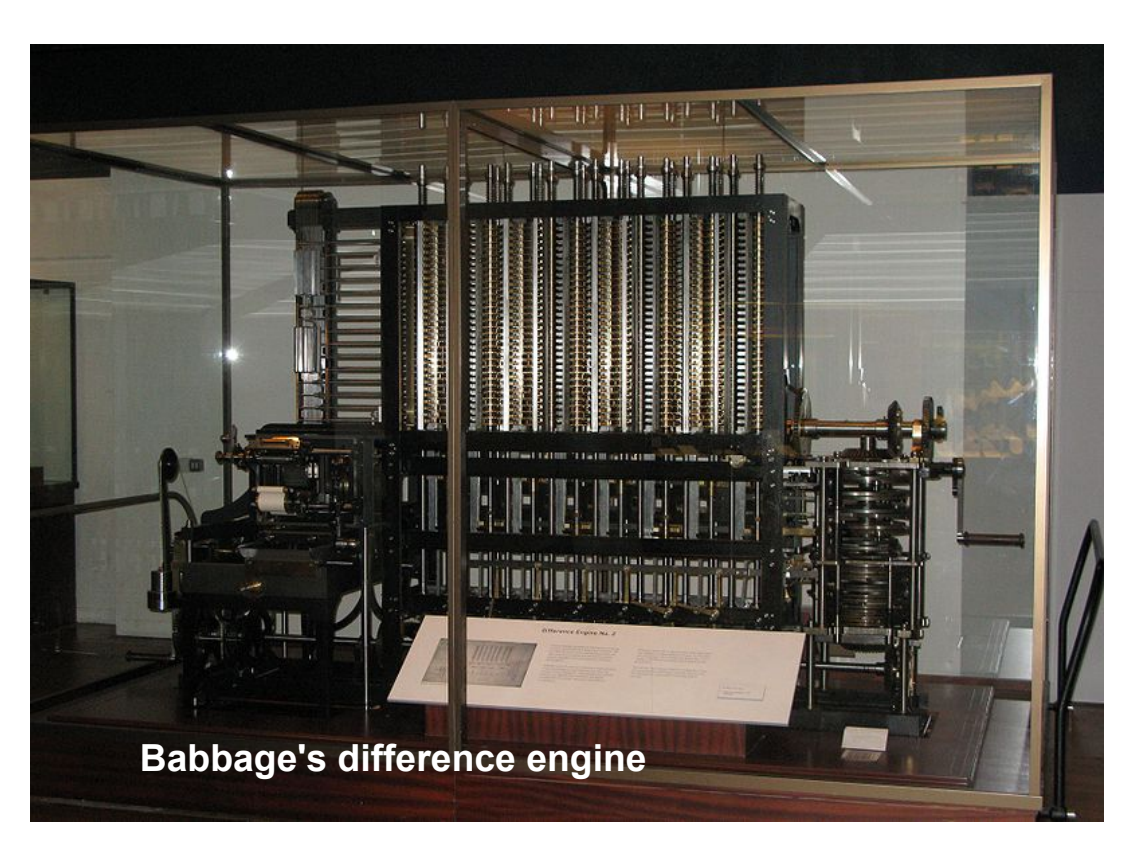

#### A *programmable* computer

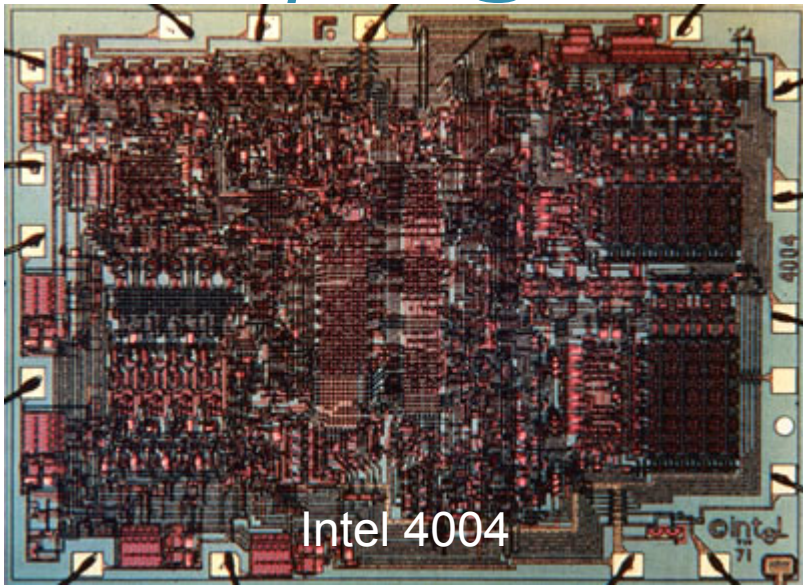

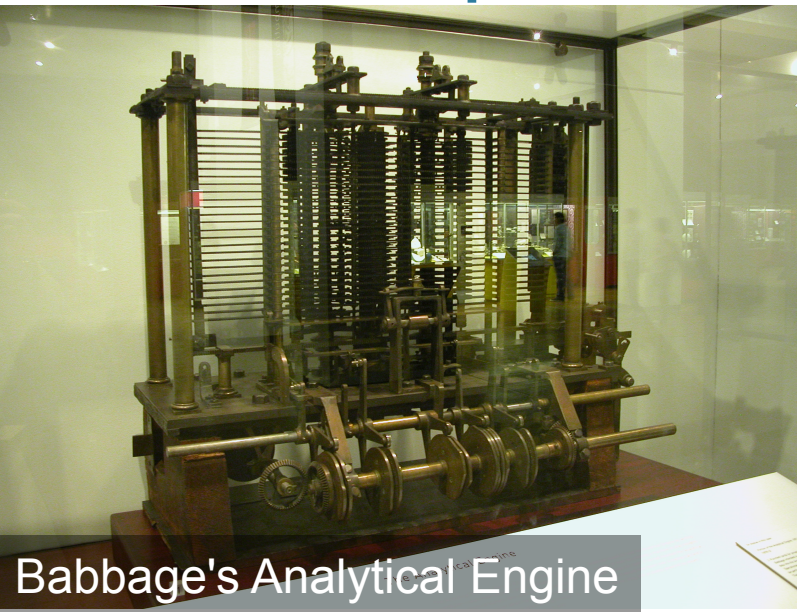

### A *programmable* computer

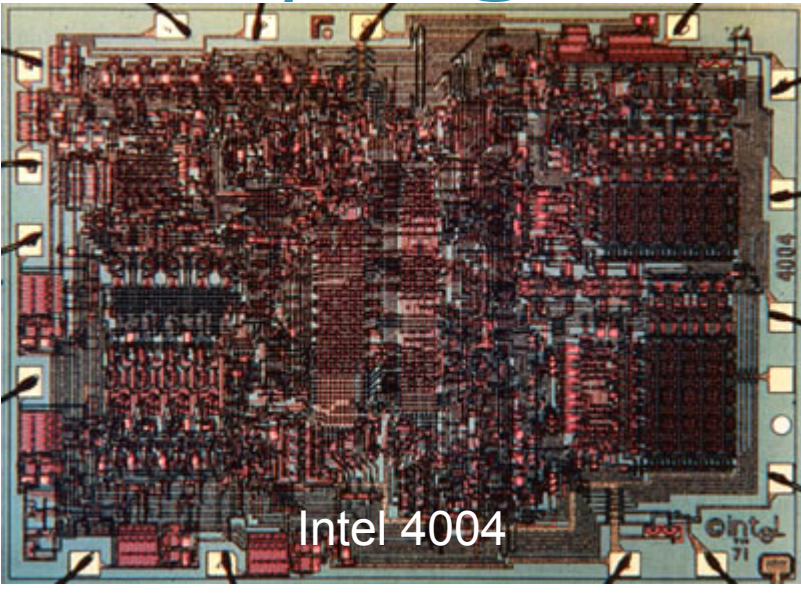

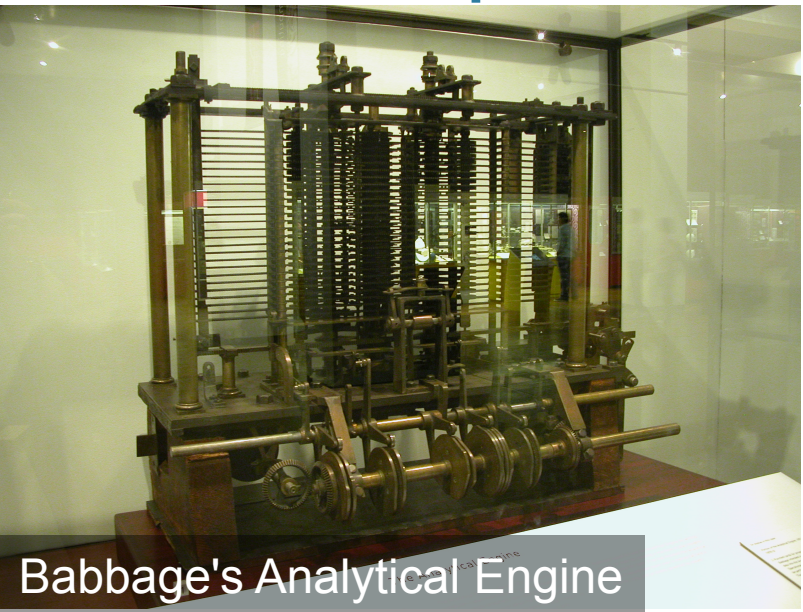

#### 45 Years of the Microprocessor: Intel 4004 was 1971

4004 > 8008 > 8080 > 8086 > 80186 > 80286 > 80386 > 80486 > Pentium > PII > PIII > P4 > Core 2 > Core i3/5/7 > Xeon i5

Speed (Hz): 140,000 -> 4,600,000,000 Transistors 2,300 -> 5,500,000,000 Transistors \* speed increased by 78,000,000,000

### The Computer

- Lots of maths
- Controlled by logic
	- If something do this
	- Otherwise do that
- The combination of a mathematical calculator with logic based *flow control*  is what makes a programmable computer
- Further reading
	- Universal Turing Machine
	- Von-Neumann architecture

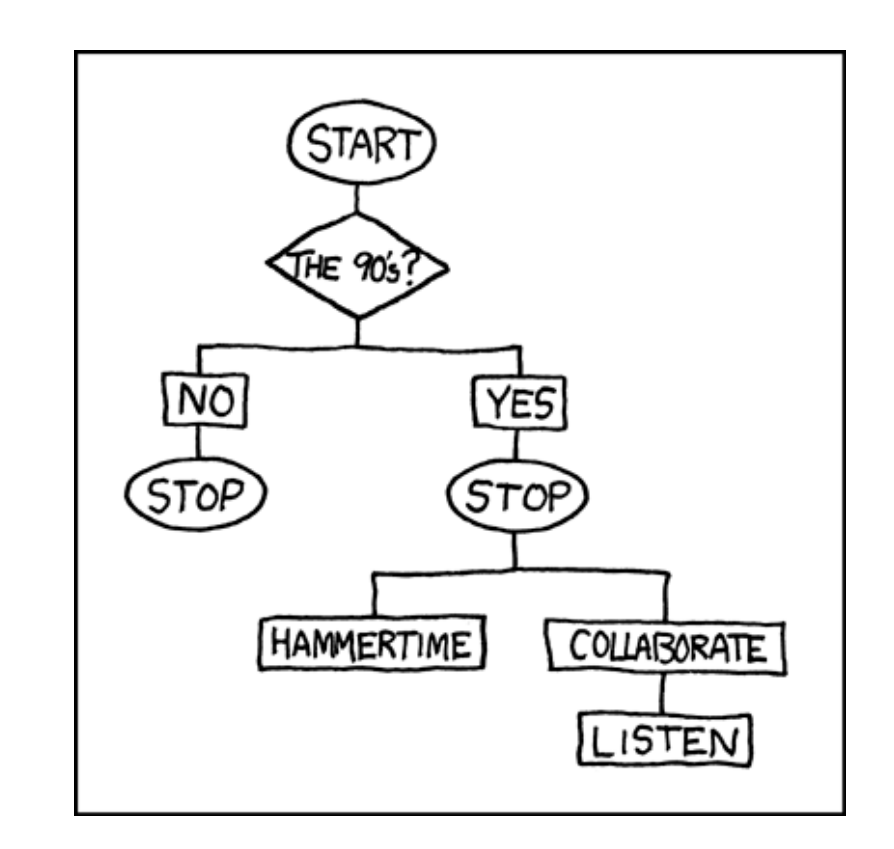

**Image credit: XKCD https://xkcd.com/210/** 

What is Computational Physics?

### Computational Physics is

Using **numerical methods**

With a computer

To solve physics problems

Everything we do in this course could be done with pen and paper, just more slowly.

### Computational Physics is **not**

- Computer science
	- Mathematical basis behind computation
		- E.g. "Does this program ever finish"
	- Algorithm design
		- "Find the most efficient way of sorting these names"
	- Data structures
		- "How to store, index and retrieve patient records efficiently"
- Programming
	- Just a tool, like your pocket calculator or Excel
	- We provide support throughout the course to help with this

# What is Computational Physics?

- Any arbitrary system can be described in terms of equations
	- Ground state of a hydrogen atom
	- Orbital mechanics
	- Weather
- Evaluating these equations allows us to simulate the system
	- It is through modelling / simulating many systems that we learn
	- Simulate a theory and compare to experiment is the theory correct?
- For anything but the simplest system, an *analytical solution* is not possible
	- 2 body vs 3 body problem in gravitation
	- Ground state of hydrogen vs helium
- Instead you have to solve the equations *numerically*

# Programming…

- This course is about **numerical methods** applied to **Physics**
- You will **program** a computer to do this
- The combination of **numerical methods** and **programming** is a key skill for many researchers in **Physics**

# Programming…

- **Hands Up time!** 
	- 1. Who has a qualification in Mathematics?
	- 2. Who has a qualification in Physics?
	- 3. Who has a qualification in Computer Programming?
- Programming is a "great divide" amongst you massive variation in background compared to other subjects

# Programming…

- With this in mind, I put a lot of effort into helping with the programming, such as:
	- Relevant examples in the lectures
		- Type them in! Learn by doing and experimenting
	- Significant skeleton code in the weekly assessments
		- Read it, think about it, type it in
	- Model Solutions
		- Read them, compare them to yours

# Getting More Help

- If you are struggling with the programming:
	- Speak up! Ask at the end of the lectures. If you have a question, others almost certainly do as well
	- I will hold informal Q&As for 5 minutes at the end of lectures. Come down to the front and talk to me (we may have to move)
	- Talk to me and/or the other demonstrators in the workshops
	- Email me! If its easier to talk than write the email to explain the issue then email me to arrange a separate meeting
		- I am happy to receive groups of people

### Understanding

- **If you're a crack expert at programming** 
	- Please remember that many people are not
	- This sets the pace of the course
	- Think about how to expand on the weekly assessments, or ask me for suggestions
	- Remember: The course is about **numerical methods**
	- Make use of the workshop sessions come along and ask the staff member to comment on your work – there is always something to learn (and we might spot a missing axis label!)

#### Course Information

# Learning Outcomes

- An understanding of numerical methods
	- Numerical methods for
		- Differentiation,
		- Integration
		- 1<sup>st</sup> and 2<sup>nd</sup> order ODEs
	- Monte Carlo techniques, random walks
	- Function minimization and optimization
	- **•** Fractals and Chaos
- Developing skills
	- Familiarity with programming
		- Implementing things yourself
		- Using "off the shelf" code from *scipy*
	- Graphically presenting data

# Weekly Assessments

- Weekly assessments are issued for this course
	- Each problem takes the form of a small, simple Python program
	- No more than a page of code
- Problems are released on DUO
- Submission is electronic through DUO
- Your code will be printed out, marked and returned through the normal weekly problem system
- Read the style guide (on DUO)

#### Course Structure

- 1300 Friday Assessment released (duo)
- 1700 Monday, Tuesday, Thursday, Friday Workshop
	- You attend one workshop/week
	- The workshop session is to provide you with help and support for the associated weekly assessment
	- Start the problem before the workshop to benefit the most
	- READ THE SHEET ALL THE WAY THROUGH BEFORE START
- 1400 Monday the next week : Assessment deadline(duo)
	- Assessments are converted into hardcopy printouts which are marked and returned through pigeon holes

#### Deadlines

- 1400 on Monday is a **HARD DEADLINE**
	- ZERO IF LATE!!!
- How to avoid missing a deadline
	- Plan to finish your problem a day or two early
	- If you haven't, submit your best efforts to date
	- Then submit your final version
- If you miss the deadline, your earlier version will be marked
- Repeat submissions via DUO are allowed and will automatically supersede your earlier submission(s)

# Weekly problem marks

- The precise division of marks varies from problem to problem
- General guidance:
	- 10% Your file runs
	- 40% Correctness of results
	- 20% Answers to questions
	- 10% Quality of your graph

 **AXES LABELS! UNITS! CAPTION! LEGEND!** 

20% Quality of your code

# Weekly problem marks

Check your work against the **"pre-flight"** check-list on DUO before submitting

L2/L3 Computational Physics 2014-2015

Pre-marking checklist

Open your file in an editor (e.g. IDLE) and look at the source code:

CHECK: Does your submission contain your name and CIS ID? CHECK: Do you answer all questions asked in the assignment? CHECK: Do you use meaningful variable names (e.g. "ix" and "iy" for index variables in 2 dimensions (xy), as opposed to "i" and "j")?

From the terminal, change in to the folder containing your script, type: "python myScript.py" where "myScript.py" is the name of your work, and press enter. Always check after even the most minor edit, in case you inadvertently broke something.

CHECK: Does your script run? CHECK: Does a single graph appear? CHECK: Do both graph axes have labels? CHECK: Do axes labels include units where appropriate? CHECK: Does the graph need a legend?

#### **Code quality**

- Follow the style guide
- **Comments** 
	- Sparingly but meaningfully
- Variable names
	- Give them some meaning
- "Paragraphs" Use blank lines sparingly to separate code into paragraphs. E.g.
	- Beginning imports, set up
	- Middle doing the maths
	- End plotting etc.

### Graphs

- Your graphs should be of suitable quality for a lab report
- Guidance is given in your assessment briefs
	- Do you want to know more?...
	- http://matplotlib.org/gallery.html
- Caption pyplot.title("...")
- Axes labels pyplot.xlabel, pyplot.ylabel
- Legend pyplot.legend("...")
- Figures in lab reports have captions, but as you do not submit a report, yours should have a title – short and descriptive

### matplotlib gallery

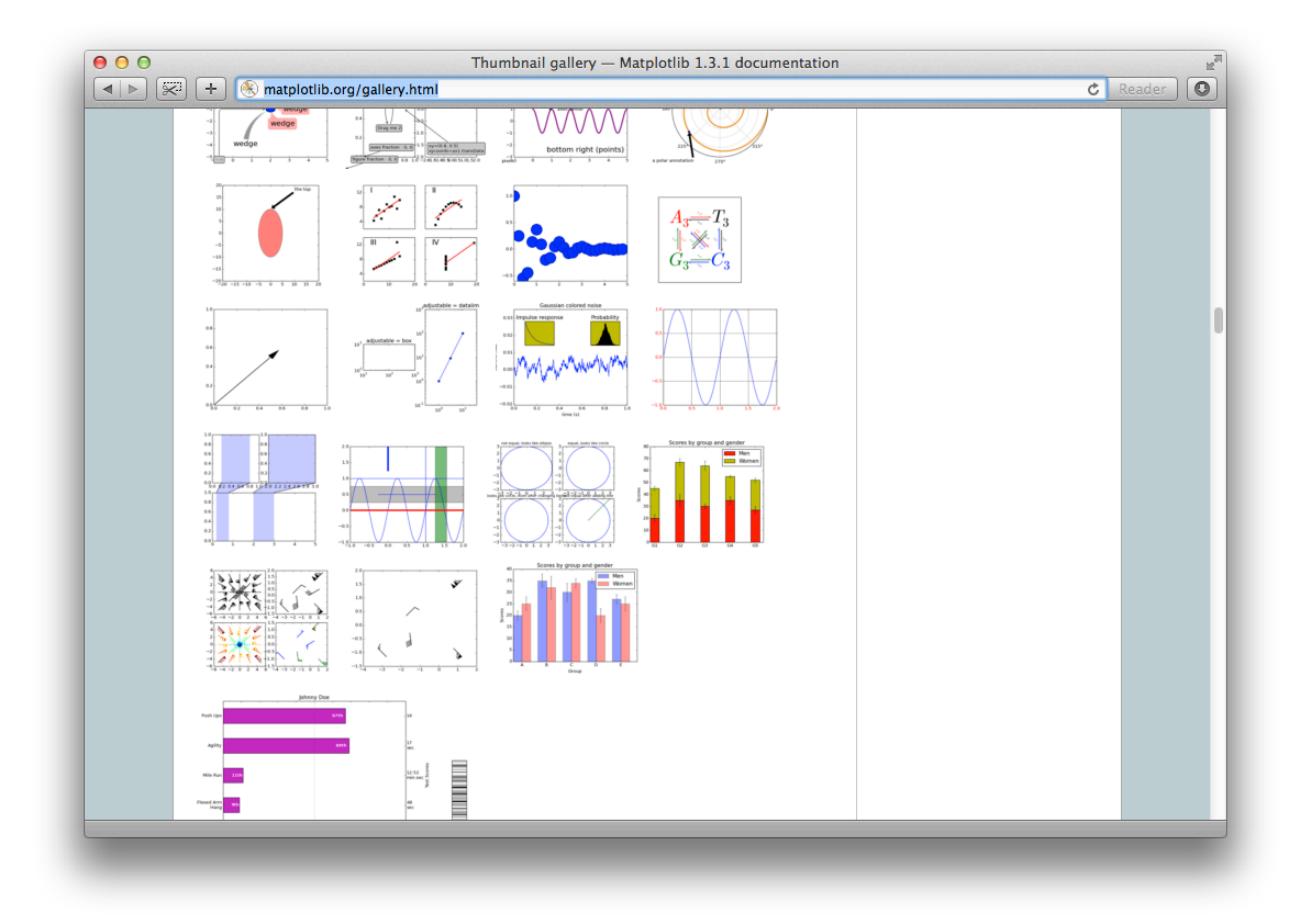

#### Assessments: Don't Panic

- You will be given specific guidance and example code each week READ IT AND FOLLOW STYLE
- The workshop sessions exist to give you help with both the programming and the mathematics/ physics embodied by the methods
- Be prepared: Make the most of the workshop sessions – try the problem in advance and come to the workshop with questions

#### DUO : Laboratory Skills and Electronics (17 / 18) > Course Documents > Computational Physics

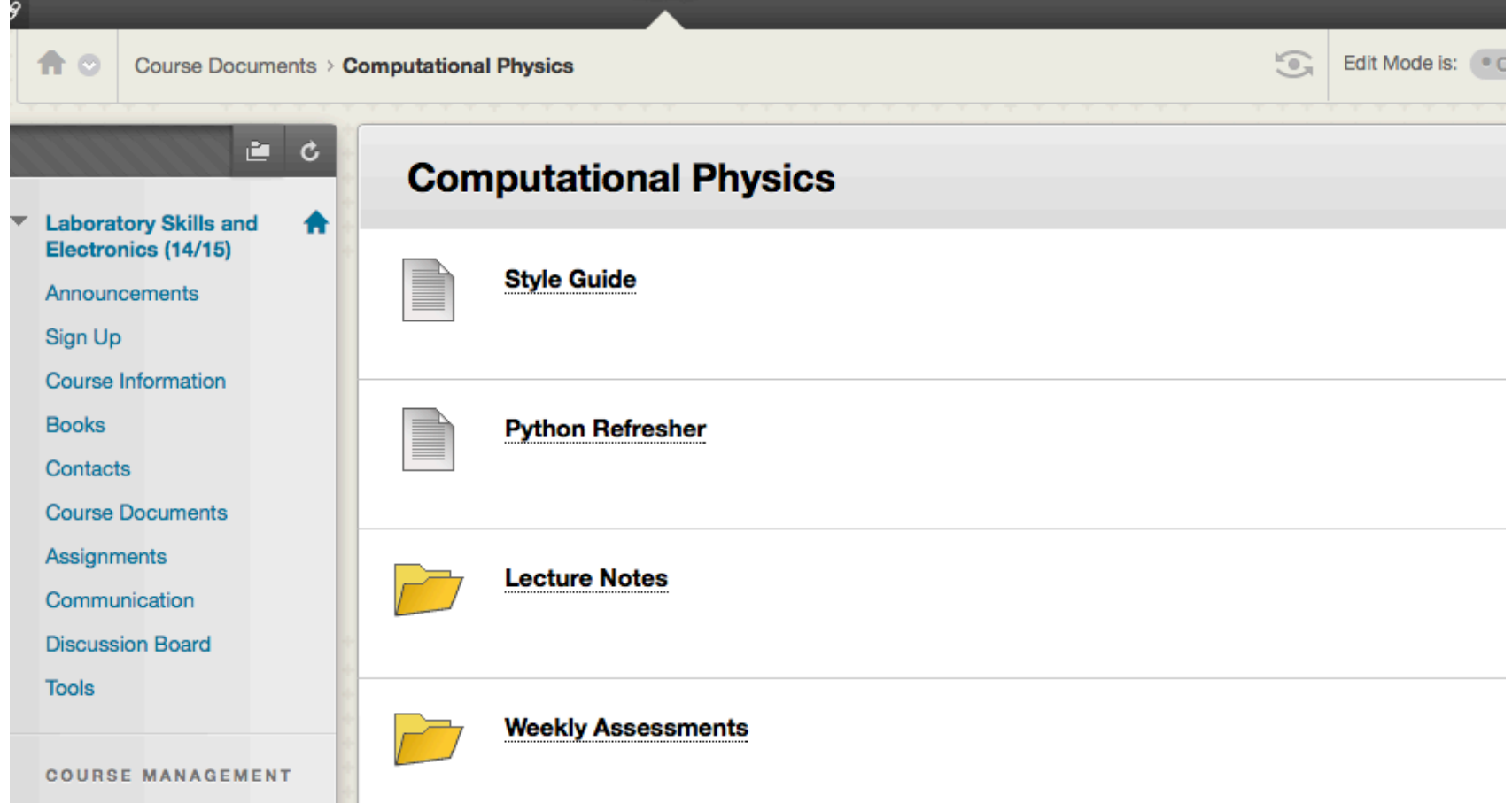

### Style Guide

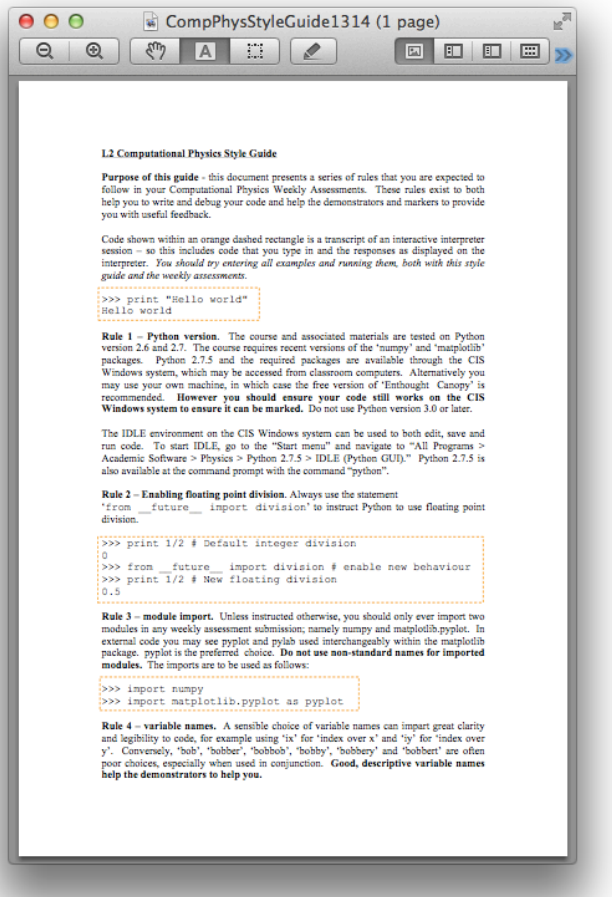

- It's on DUO
- One page
- Please read and follow it
- It makes it easier for the demonstrators to read your code
- We have to read 180 programs each week!
- We do this so we can help you and provide feedback
- **Help us help you**

#### Getting the most out of lectures

- You all have your own learning styles
	- What works for one person may not work for another
- Full lecture notes go on DUO in advance of each lecture
	- Some of you may find it useful to go through these in advance
	- No need to take full notes
	- Think will you benefit from making key point summary notes in the lecture?
- In some lectures I will describe a method on the whiteboard, incrementally building up a figure as I describe the method
	- Think will you benefit from building up a copy of the figure on paper as I go?

#### Technical Background

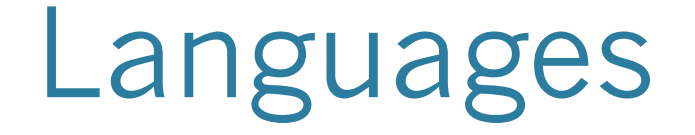

- A programming language is how humans interact with computers
	- There are many types of language
	- There is a phenomenal variety in computer languages
	- The core concepts of most languages are very similar – but with different names and syntax

# Types of language

- There are many paradigms
	- Many languages cannot be purely tagged with just one…

- Imperative/Procedural
- Functional
- Symbolic Maths
- **Logic**
- Many more

#### Imperative Languages

# Imperative Languages

- "how, not what"
- Do this, then this, then this
- You tell the computer how to solve a problem
- ALGOL, COBOL, FORTRAN, C, C#, C++, BASIC, Python, Pascal, JavaScript, JAVA, MATLAB, IDL, Mathematica, Perl, …
- This is the 'de facto' type of programming for almost all of the physical sciences and the wider software industry
- Arguably it's not the right way

#### Functional Languages
# Functional Language

- When you program in a functional language you define
	- *Data*
	- *Mathematical functions that operate on the data*
- You never explicitly declare **how** to perform these functions
- In theory this frees up the computer to decide on the best way of actually manipulating the data
- LISP, Haskel, Microsoft Excel, Mathematica, Python
- Whilst functional languages have many benefits, in general they are rarely seen in the wild  $-$  why?
	- Perhaps this is because they are a poor fit to how many people think
	- They are not well suited to producing stuff like Windows or Word or games

#### Python About the Python programming Language

# The Python language

- Origins in the early 1990s
- "Free, Open-Source"
	- No cost to buy or use it
	- The "Source Code" is freely available all
- "High level language"
	- Very approximately : it's easier to use but potentially slower than, e.g. FORTRAN or C.
	- We will talk more about speed later
- Widely adopted by the scientific community

# Languages in Astronomy

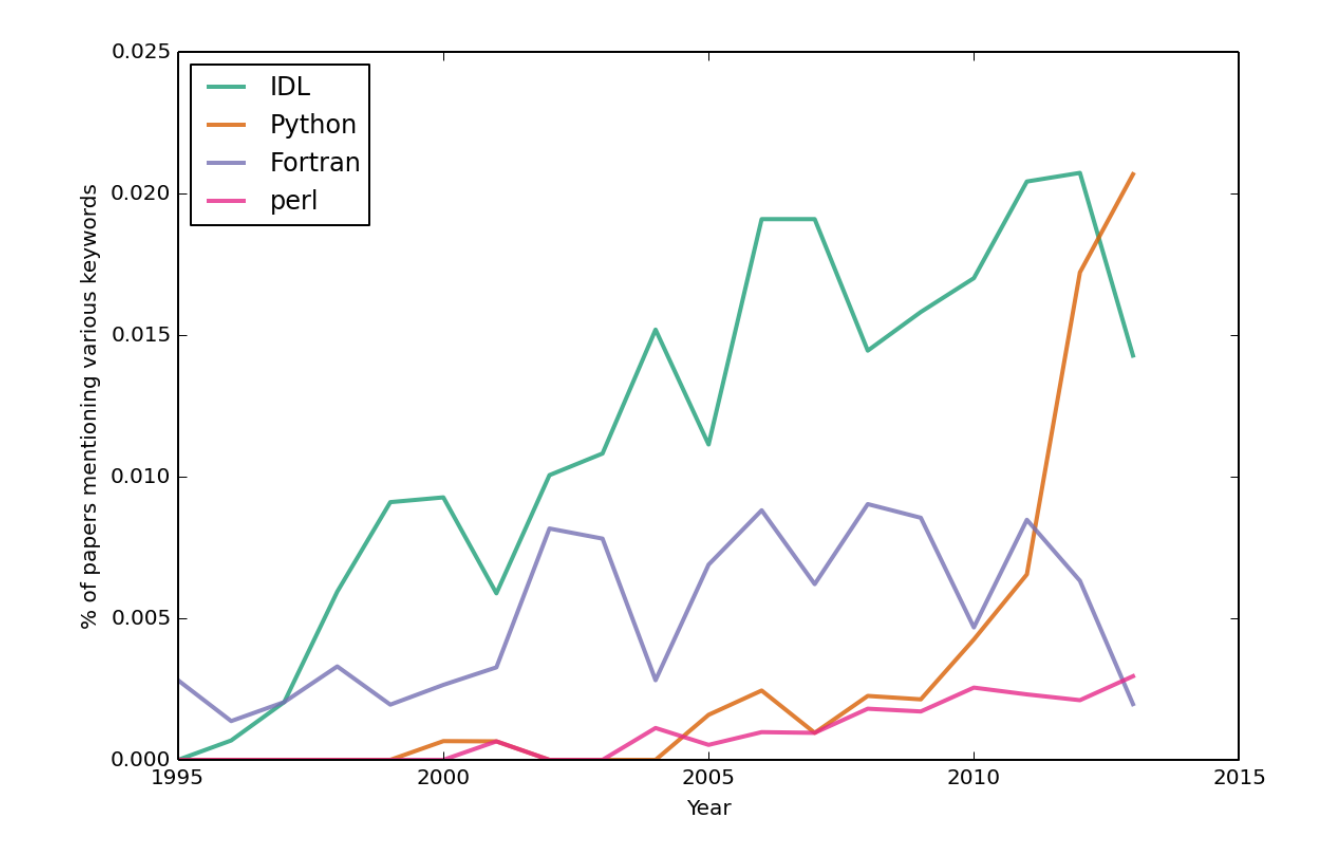

**http://astrofrog.github.io/blog/2013/10/02/acknowledging-tools-services-in-papers/** 

# Symbolic Maths

# Symbolic Math

• Most languages perform numerical operations (maths) on numbers stored in *variables* 

• *'Symbolic Maths'* or CAS (*Computer Algebra Systems*) perform algebra on expressions and equations defined in terms of *symbols* 

# Things to do with CAS

- Integration
- Differentiation
- Factorisation
- Limits
- Equation solving
- Many more

# CAS Packages

- CAS is one of those areas where \$,\$\$\$ packages still sell in large quantities
- Mathematica, Maple, Mathcad, Magma

- Also plenty of open source and free packages
	- SAGE
	- SymPy (Symbolic maths in Python)
	- Plenty more

• Quick

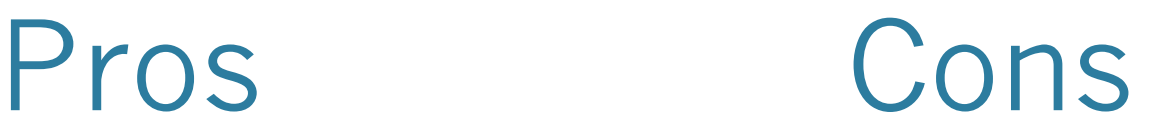

• Once you've learnt to use it...

• A good CAS will know a lot about algebra

• Analytical solutions are inherently more accurate than numerical ones

- Brain rot!
- How did it get the answer?

• Not everything can be solved analytically and no amount of software will fix that

• Computer has **no intuition**

# It's all about the Journey

- My personal philosophy:
	- The mathematical tools we learn are more than just a means to an end
	- Use of CAS hides the calculations, you just get a result
	- It is by journeying through the calculations that we come to understand the relationship between mathematics and physics, it is how we come to really understand physics
	- Learn to travel by yourself, enjoy the journey and use CAS to check that you've ended up in the right place

# Example 1

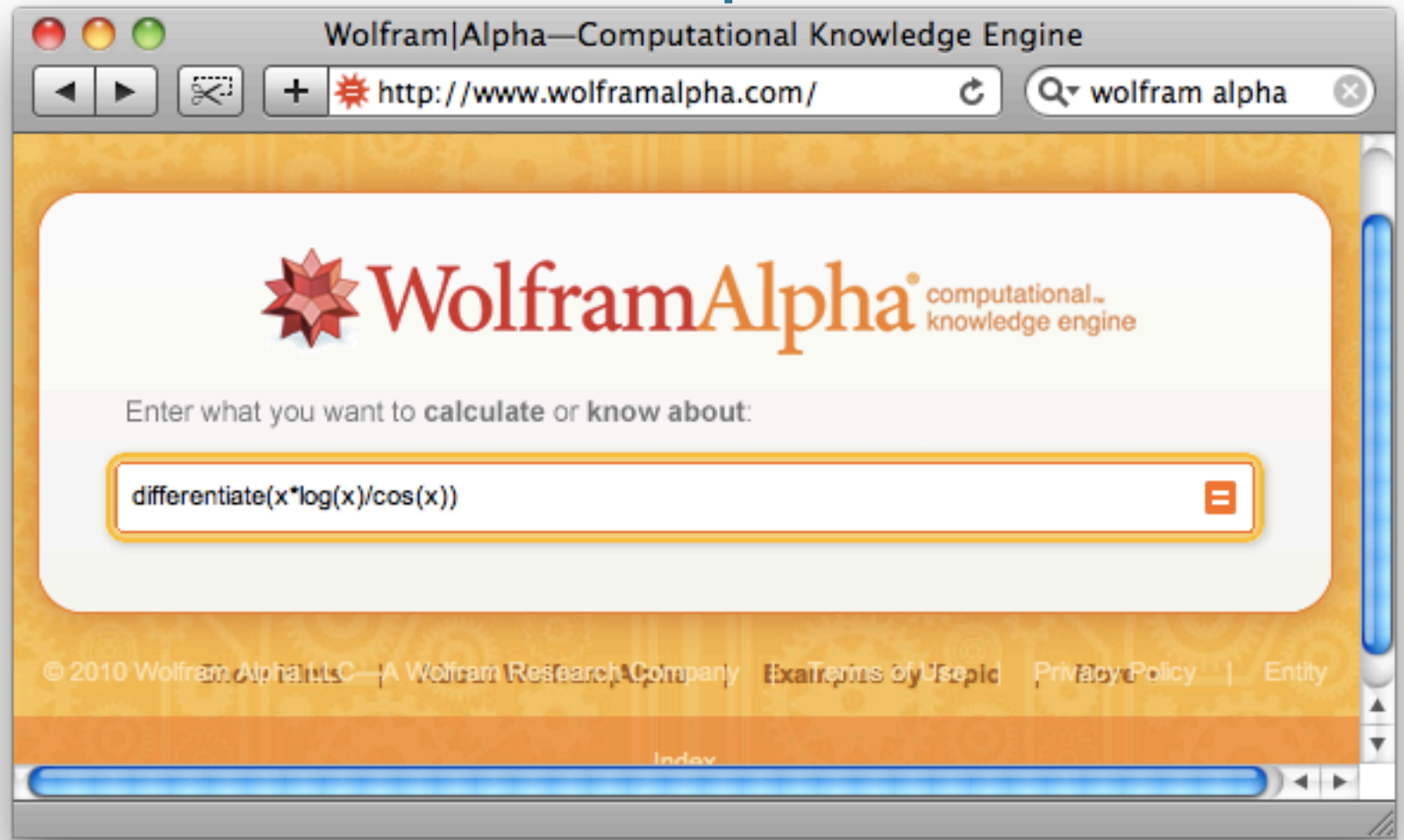

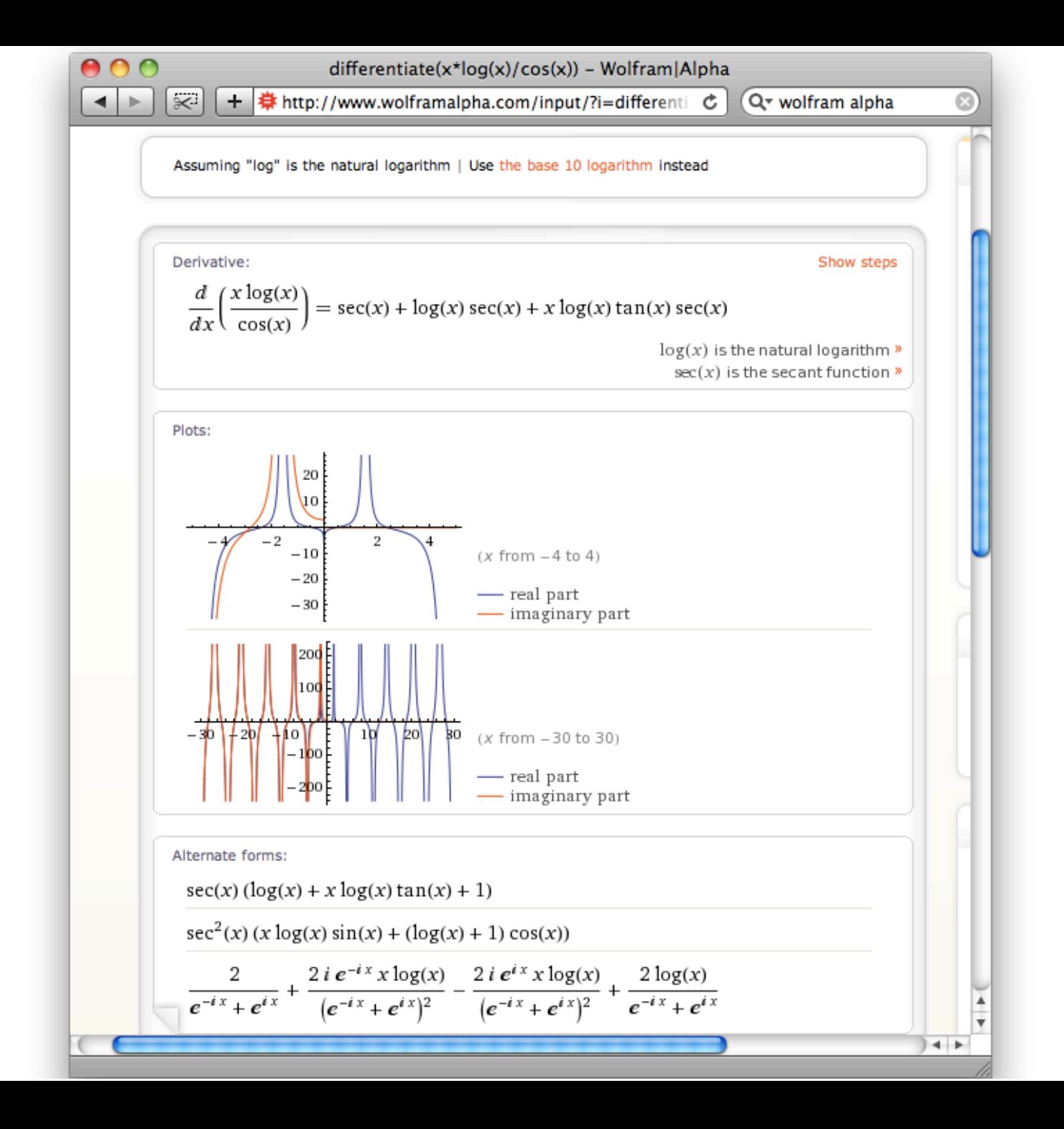

• We want to compute the *indefinite integral* of

$$
y = \int x^2 \cdot \sin(x)
$$

• Then we want the definite integral

We have to create a symbol to manipulate

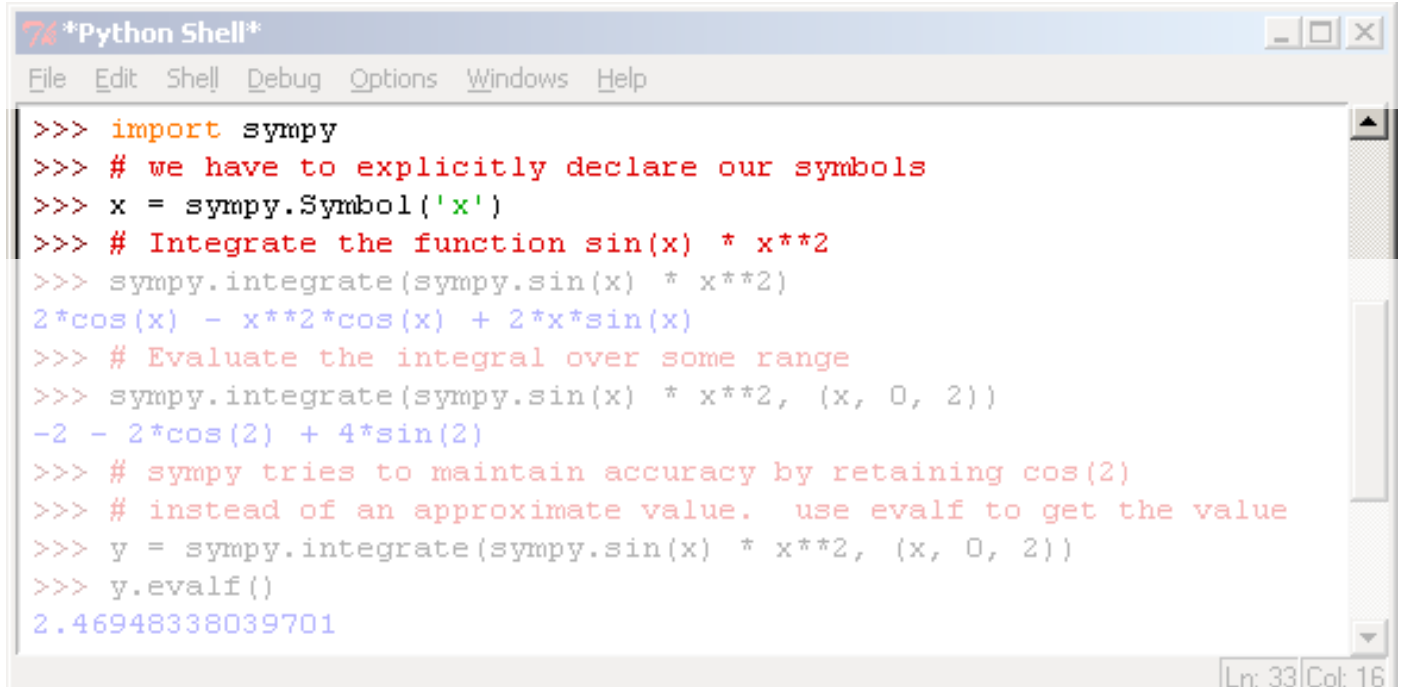

#### Perform the integration

Note that we have to use sympy's own version of mathematical operations – it knows how to symbolically manipulate these

```
74 "Python Shell"
                                                                    -\Box \timesFile Edit Shell Debug Options Windows Help
>>> import sympy
>>> # we have to explicitly declare our symbols
>> x = sympy.Symbol('x')>>> # Integrate the function gin(x) * x**2
>>> sympy.integrate(sympy.sin(x)) * x**2)
2*cos(x) - x**2*cos(x) + 2**sin(x)>> # Evaluate the integral over some range
>>> sympy.integrate(sympy.sin(x) * x*2, (x, 0, 2))
-2 - 2*cos(2) + 4*sin(2)>> # sympy tries to maintain accuracy by retaining cos(2)
>> # instead of an approximate value. use evalf to get the value
>>> y = sympy.integrate(sympy.sin(x) * x*2, (x, 0, 2))
>> v.evalf()
2.46948338039701
                                                                 Ln: 33 Col:
```
We can evaluate the *definite integral* between two limits Sympy continues to work with symbols - e.g.  $cos(2)$ 

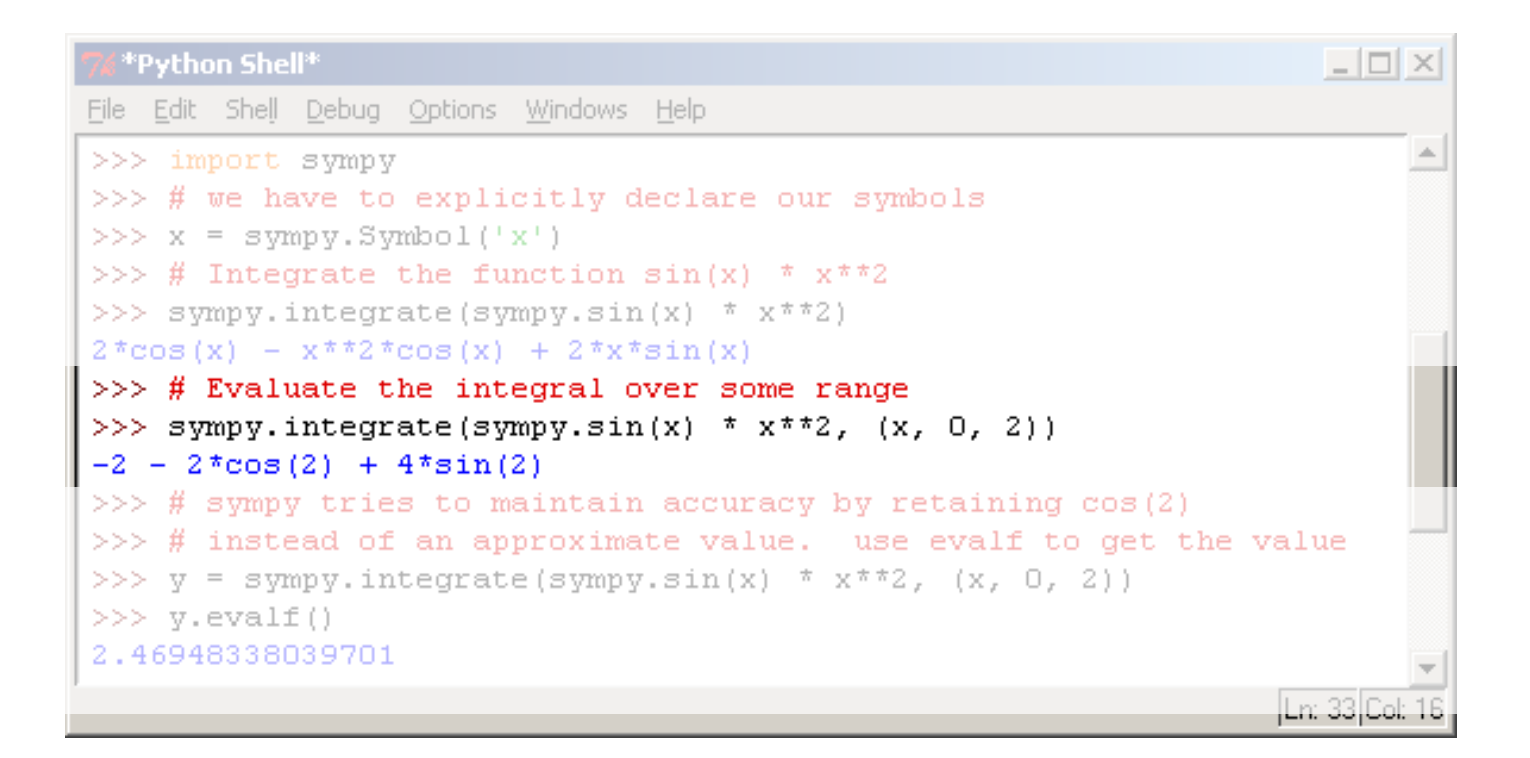

We ask sympy to evaluate all symbols

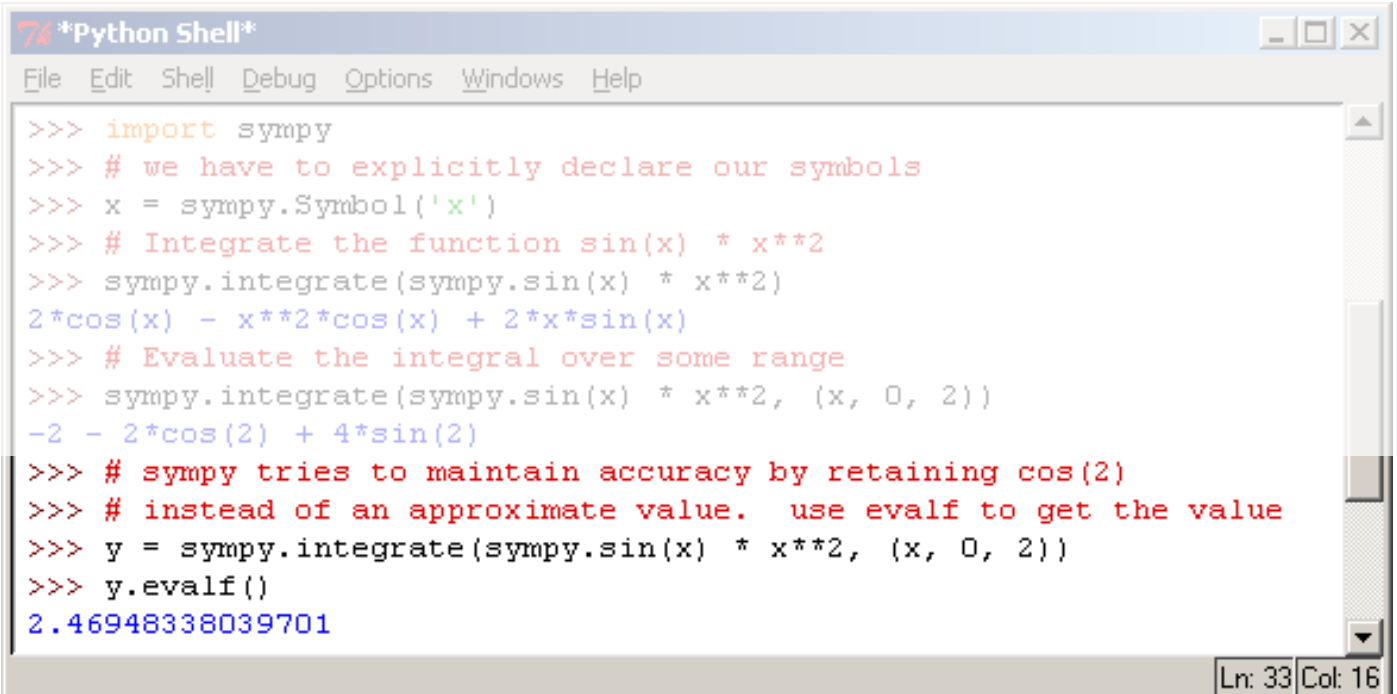

GIGO

## GIGO: Garbage In, Garbage Out

- Your model is only as accurate as the data you put in to it
	- Initial state
	- Boundary conditions
	- Physical constants
	- Assumptions
- Remember this when debugging code
	- Perhaps the problem lies with the **input data** not the **code**
- The importance of test cases!
- *Garbage In, Gospel Out*
	- Do not trust the output of a large numerical model just because the model is 1,000,000 lines of code running on a 1024 CPU supercomputer

# Charles Babbage On GIGO

On two occasions I have been asked*,* 

*"Pray, Mr Babbage, if you put into the machine wrong figures, will the right answers come out?"*

I am not able rightly to apprehend the kind of confusion of ideas that could provoke such a question.

# Accuracy

• Try entering these numbers at the Python prompt

- $\bullet$  1e15  $= 1,000,000,000,000,000$
- $1e15 + 1 = 1,000,000,000,000,001$
- $\bullet$  1e16  $= 10,000,000,000,000,000$
- $1e16 + 1 = 10,000,000,000,000,000$

Eh?

# Floating Point

- A computer can only store a real number to a finite precision – ultimately because it has finite storage!
- The standard way of doing this is 'floating' point' – a number is stored as the binary equivalent of 1.23456 x 104 for example

# Floating Point

- Python normally be built using IEEE 754 standard double precision floating point
- These use 53 bits for the mantissa 1.23456 (mantissa) x 104 (exponent)
- This means a maximum precision of around 1:10<sup>16</sup> is possible
- 53 bits can store a range of  $2^{53}$
- $log_{10}(2^{53})=15.95$

# Fractions

• Many fractional numbers cannot be accurately represented in binary floating point (or in decimal for that matter)

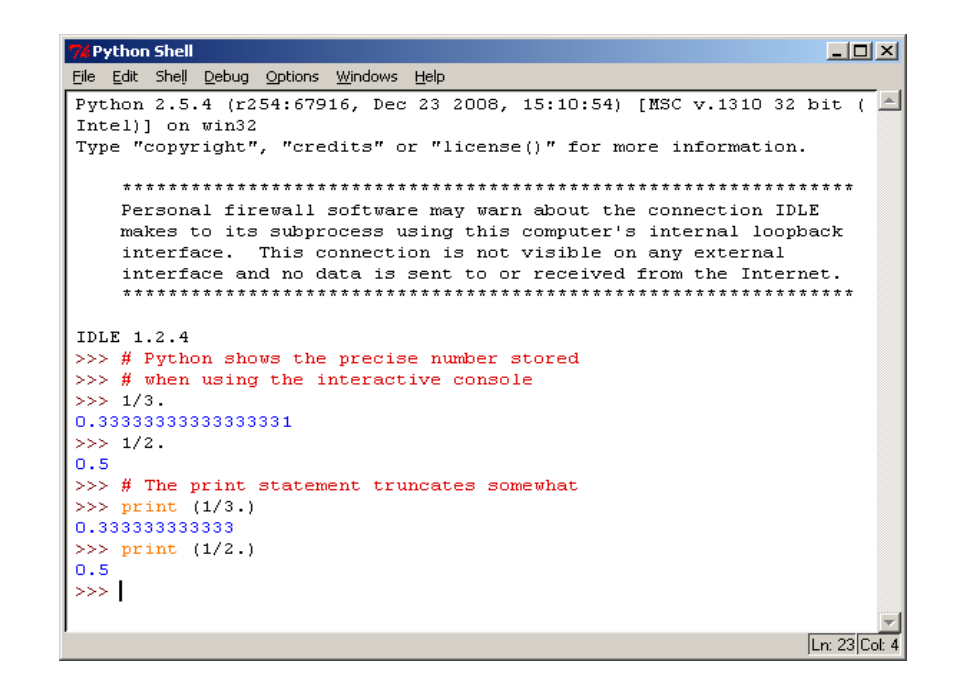

# Fractions

- Many languages and environments hide this by carefully displaying numbers
- Python chooses to display the details when used interactively, and to format more carefully when printing!

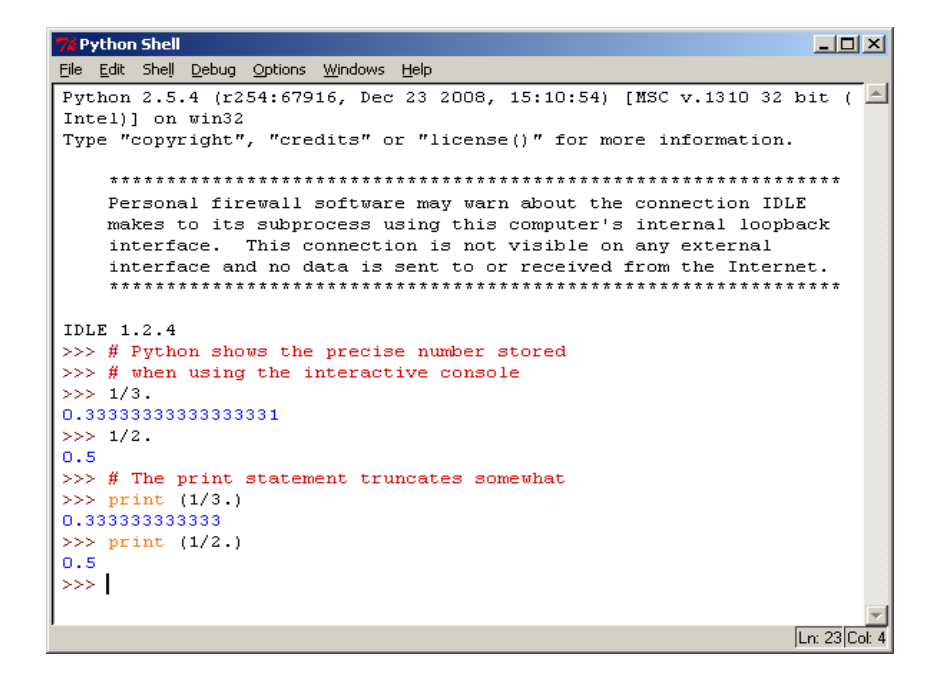

# Rounding errors

• This also manifests in rounding errors

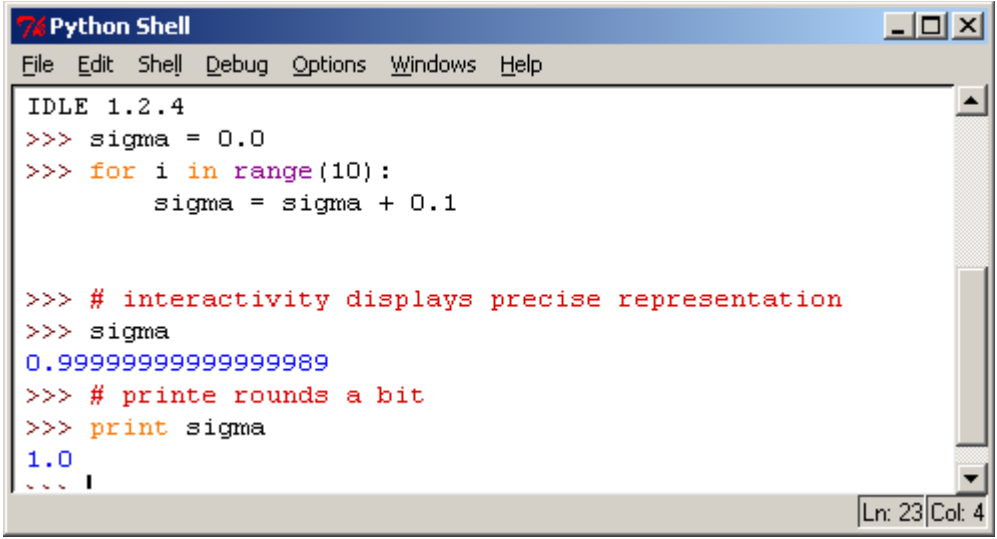

- This is a tiny error of 1:10<sup>16</sup>
	- Equivalent to a 4nm high bump on the Earth
	- But a very big problem if not understood

## Do not test FP numbers for equality

- Often floating point numbers are **not exactly equal** 
	- Due to rounding errors
	- Rounding errors depend on the **sequence of calculations**

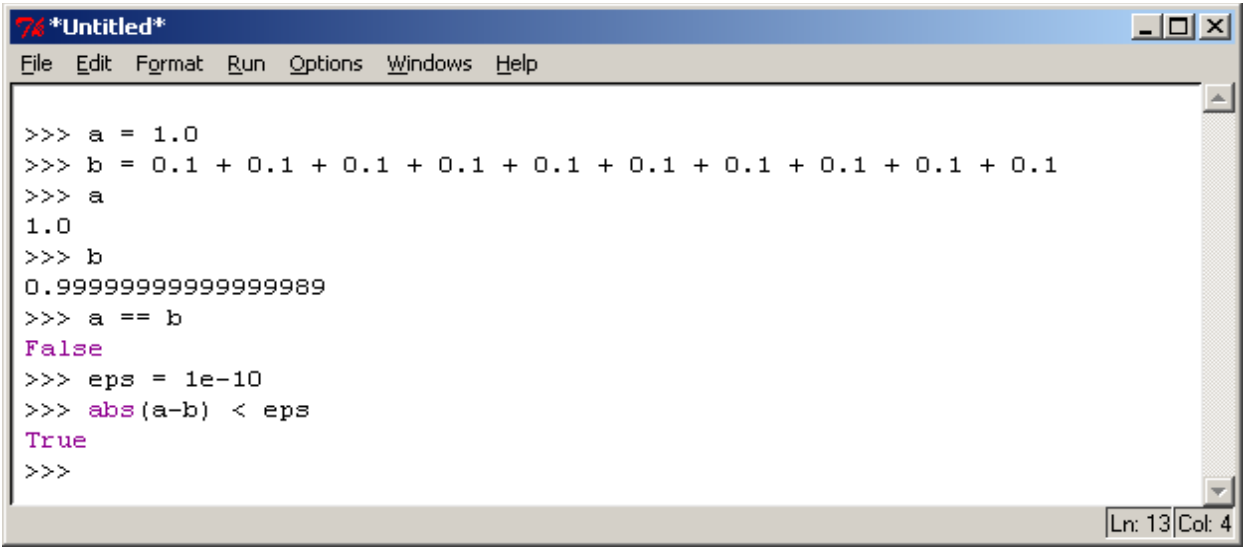

## Do not test FP numbers for equality

- Can you use an index variable for your test instead?
- Or a magnitude comparison (is  $a > b$  etc.)
- Otherwise compare to a small number that is greater than rounding error

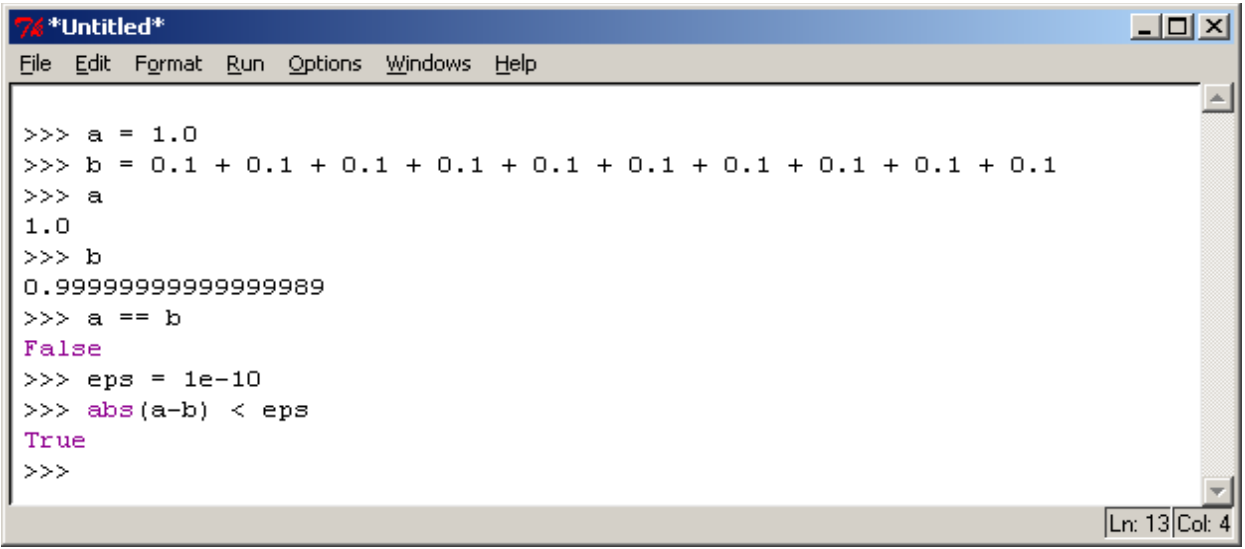

# What's Ahead?

- 1.Finite differences
- 2.Numerical integration Rectangle rule, Trapezium rule, Simpson's rule
- 3.1st order ODEs, Euler, RK, predictorcorrector
- 4.2<sup>nd</sup> order ODEs, Euler-Cromer, black box solvers
- 5.Monte Carlo methods

# What's Ahead?

- 6. Minimization
- 7. Random Walks
- 8. Fractals and Chaos
- 9. Wrap up and moving forwards

# Taylor Series

Recap from Level 1 MATH156(7)1: SINGLE MATHEMATICS A(B) MATH1061: Calculus and Probability I

# Taylor Series

- Approximation for a function  $f(x)$  near a point  $x=x_0$
- Expand as power series in h
- $f(x_0+h)=a_0 + a_1 h + a_2 h^2 + a_3 h^3 + ...$
- h=0 gives  $f(x_0)$ =a0
- differentiate
- $f'(x_0+h)= a_1 + 2 a_2 h + 3 a_3 h^2 + ...$
- h=0 gives  $f'(x_0)$ = a<sub>1</sub>

 $a_n = f^n(x_0)/n!$ 

# Taylor Series

- Approximation for a function  $f(x)$  near a point  $x=x_0$
- Defined in terms of the derivatives of  $f(x)$  at a

$$
f(x_0 + dx) = f(x_0) + \frac{f'(x_0)}{1!}dx + \frac{f''(x_0)}{2!}dx^2 + \dots
$$
  
• NB: 
$$
f(x_0 + dx) = \sum_{i=0}^{\infty} f^{(i)}(x_0)dx^i / n!
$$

$$
f'(x) = f^{(1)}(x) = \frac{df(x)}{dx}
$$

$$
f^{(n)}(x) = \frac{d^n f(x)}{dx^n}
$$

$$
0! = 1
$$

# Taylor Series: Example

• Approximate  $sin(x_0+dx)$  at  $x_0=0$ 

# Taylor Series: Example

• Approximate  $sin(x_0+dx)$  at  $x_0=0$ 

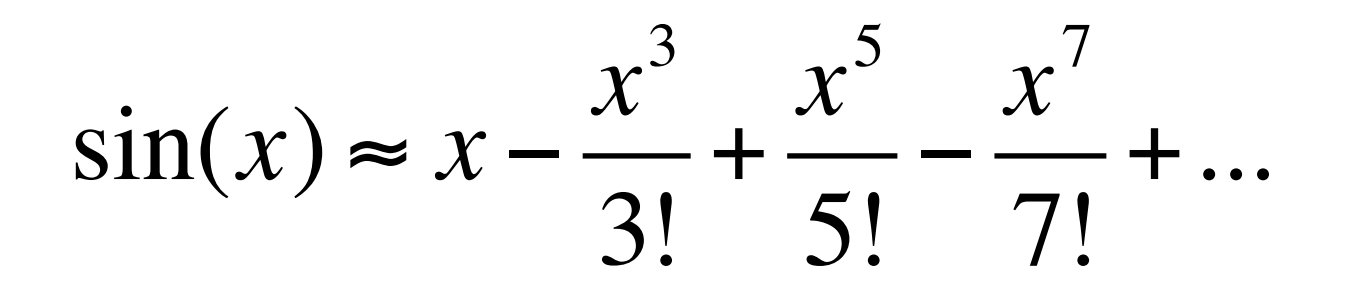

# Taylor Series - applications

• The Taylor series is one of the ways a computer calculates sin/cos etc.

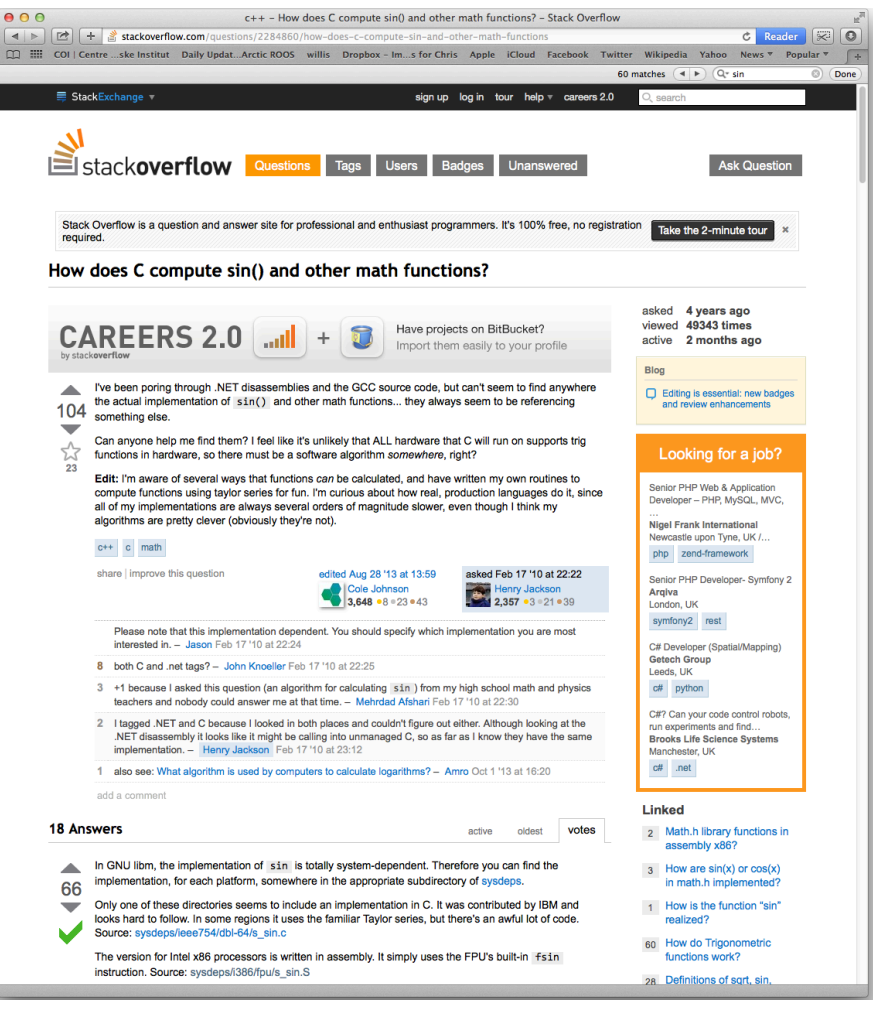
## Finite Difference Method

A numerical method to approximate the derivative of a function

### Finite Difference Method

• Discarding higher order terms from Taylor series:

$$
f(x+dx) \approx f(x) + f'(x)dx
$$

• Re-arrange to approximate  $1<sup>st</sup>$  derivative (gradient)

$$
f'(x) \approx \frac{f(x+dx) - f(x)}{dx}
$$

#### Classes of Method

- Forwards difference  $f'(x) \approx$ *f* (*x* + *dx*)− *f* (*x*) *dx*
- Backwards difference

$$
f'(x) \approx \frac{f(x) - f(x - dx)}{dx}
$$

Central difference

$$
f'(x) \approx \frac{f(x+dx/2) - f(x - dx/2)}{dx}
$$

# Questions to ponder…

#### • Taylor series

- Does this method apply to all types of function?
- **•** Finite difference
	- Which method(s) is most accurate?
	- Which method(s) is fastest to compute?
	- Are all methods equally useful?
	- How do you extend this to measure 2<sup>nd</sup> derivative?
	- What happens on a computer for  $dx \ll 1$ ?